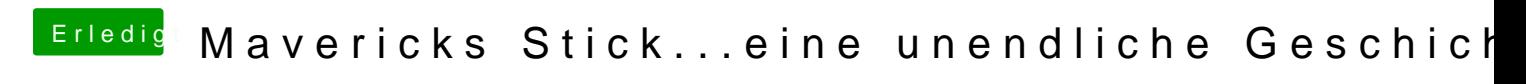

Beitrag von Moorman vom 25. November 2013, 15:34

Nimm dafür einfache de Wizard